Sharp ER-3241 instruction Manual

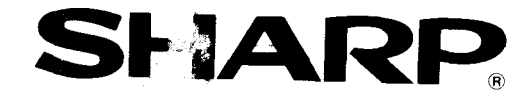

## ELECT ONIC CASH REGISTER

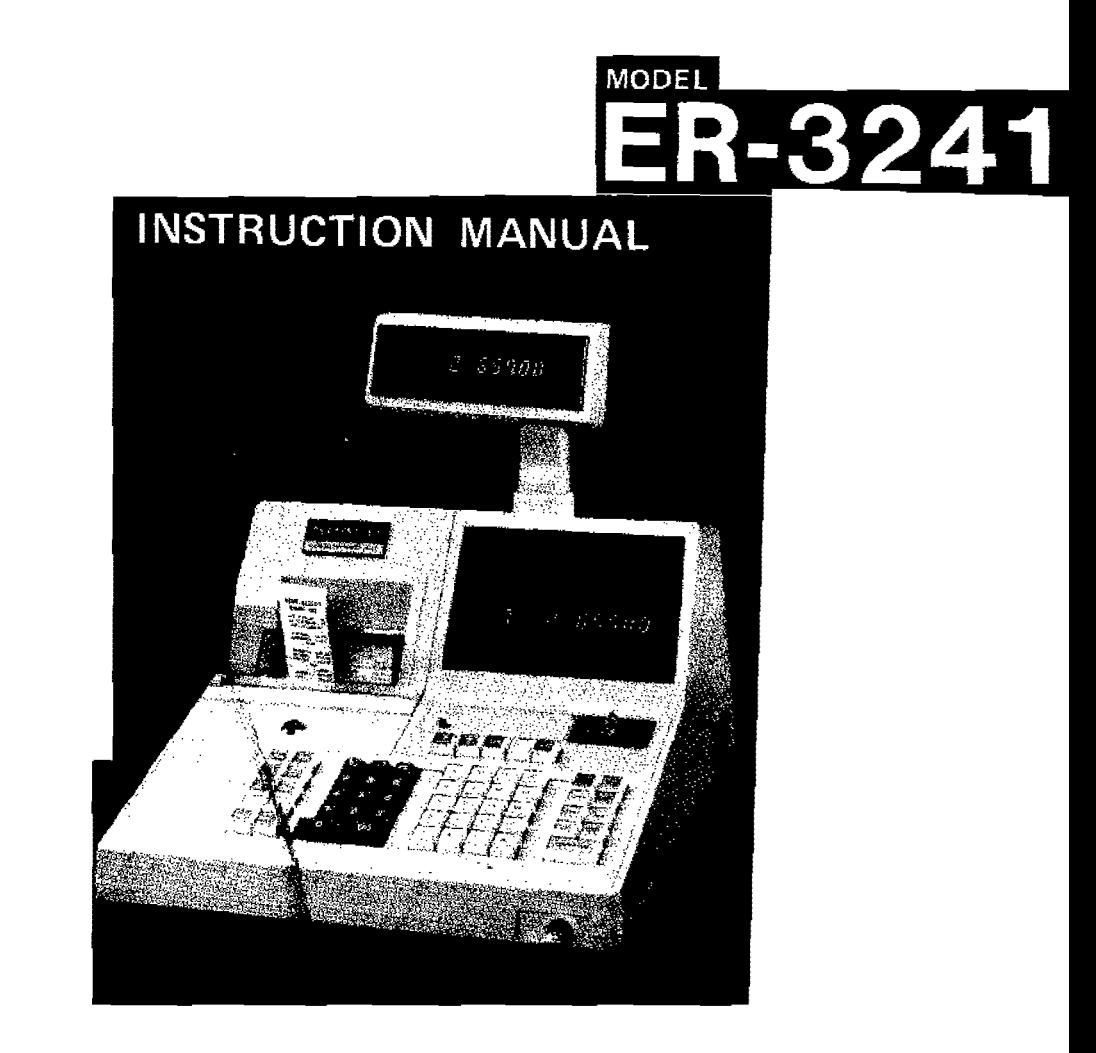

## **• PHYSICAL CHARACTERISTICS OF THE ER-3241 REGISTER .................. . 6 • KEYBOARD LAYOUT AND DUTIES OF SWITCH AND KEYS .................. . 8**

is.

嬌

43

 $\mathcal{R}$ 

Page

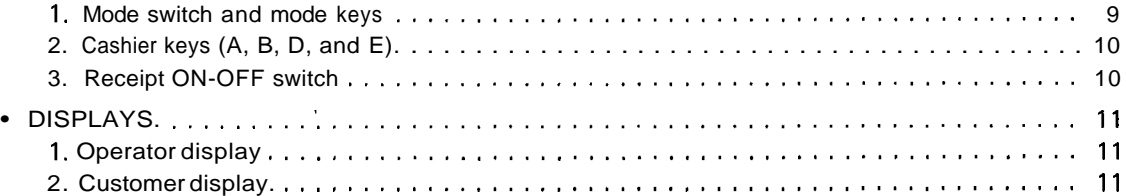

## FOR THE MANAGER

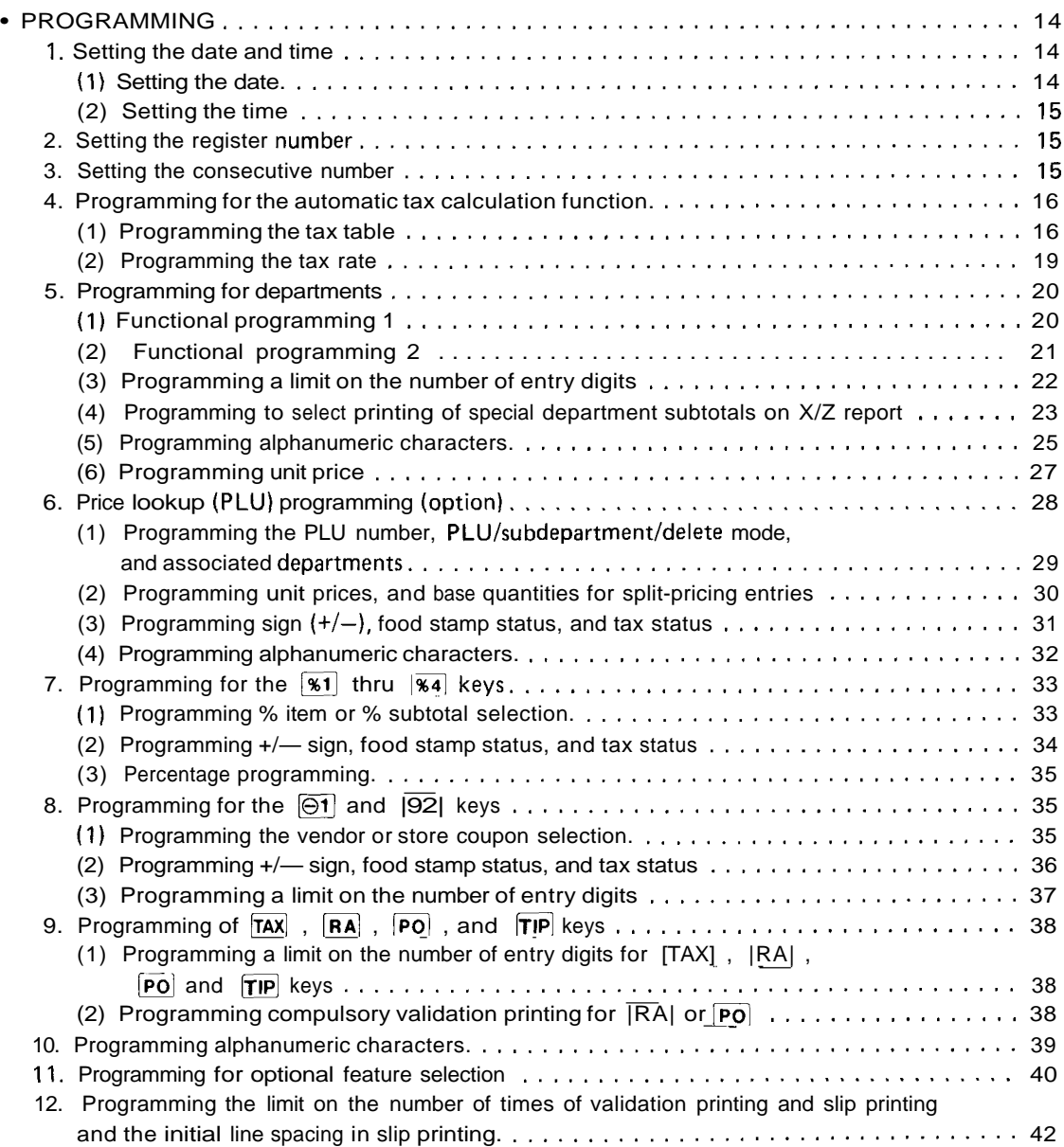

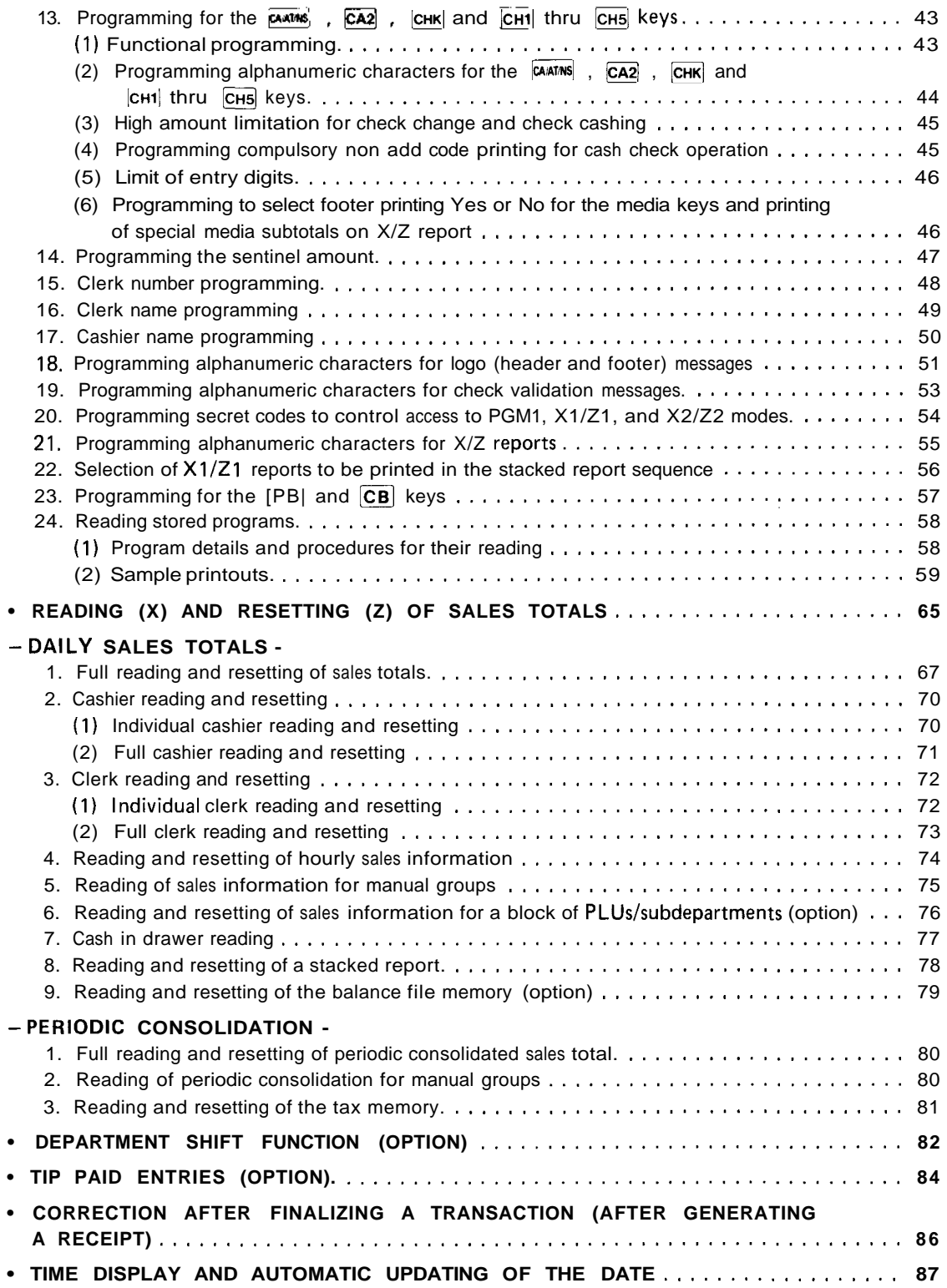

## **FOR THE OPERATOR**

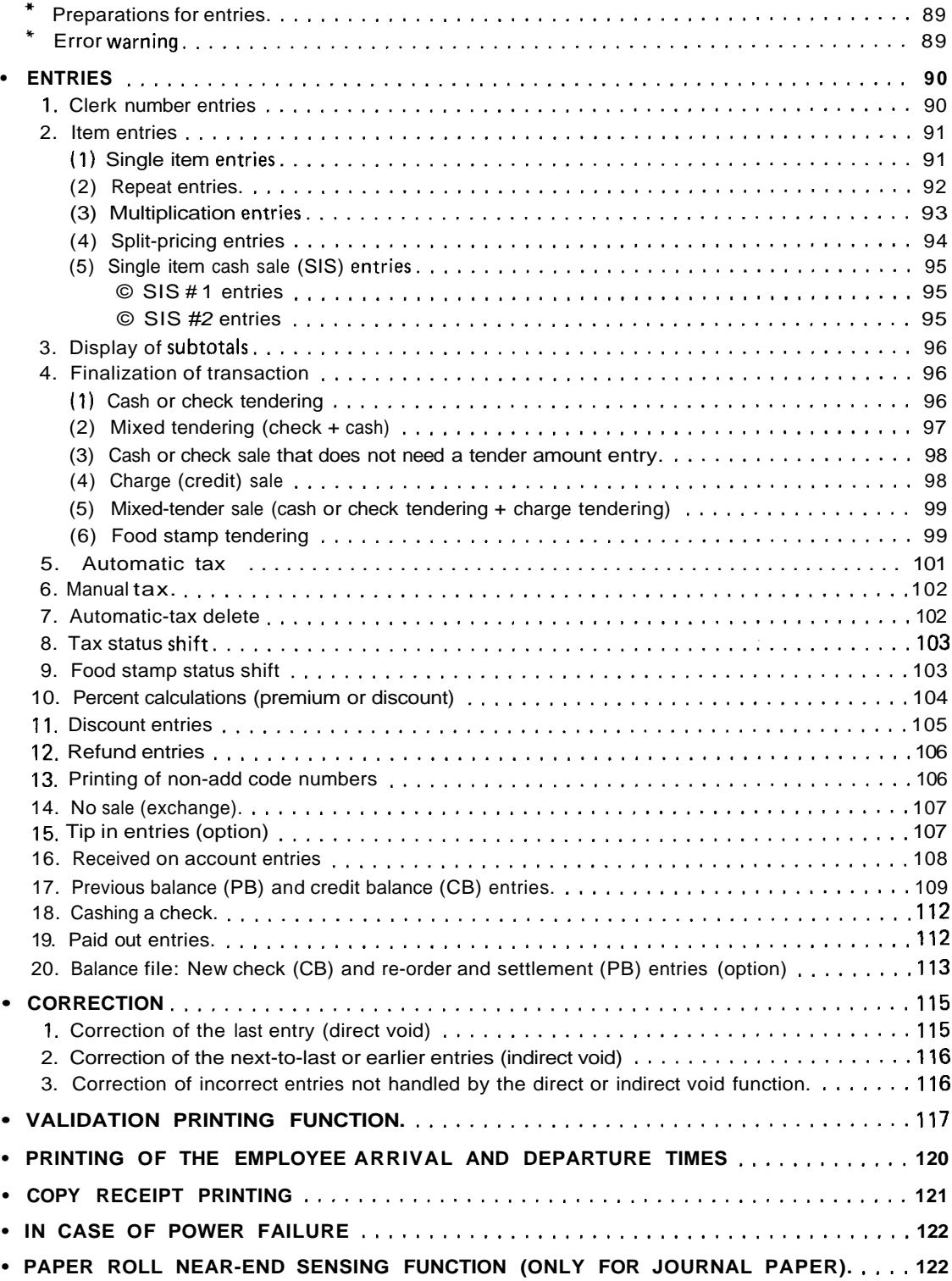

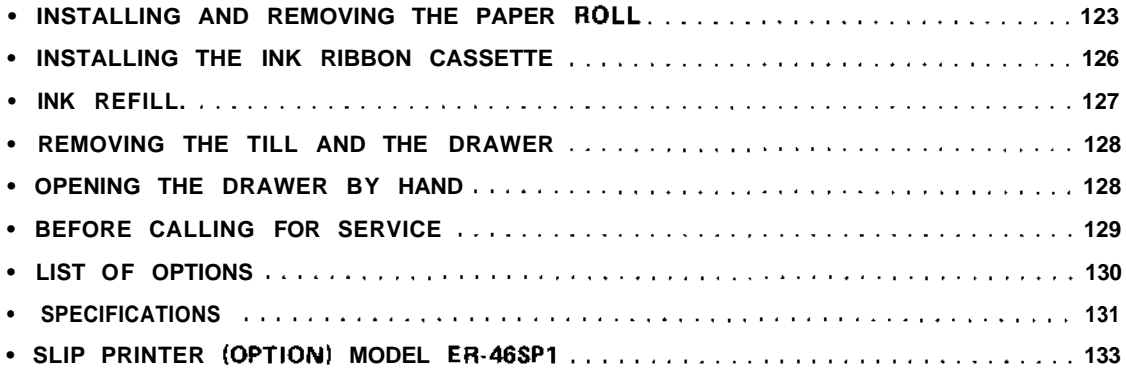

This is a "Table of Contents preview" for quality assurance

The full manual can be purchased from our store: https://the-checkout-tech.com/manuals/sharp/ER-3241 instruction manual.html

And our free Online Keysheet maker: https://the-checkout-tech.com/Cash-Register-Keysheet-Creator/

HTTPS://THE-CHECKOUT-TECH.COM